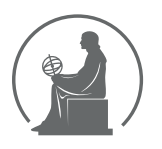

#### WYŻSZA SZKOŁA INFORMATYKI STOSOWANEJ I ZARZĄDZANIA WIT POD AUSPICJAMI POLSKIEJ AKADEMII NAUK

01-447 Warszawa \ ul. Newelska 6 \ www.WIT.edu.pl

**WYDZIAŁ INFORMATYKI**

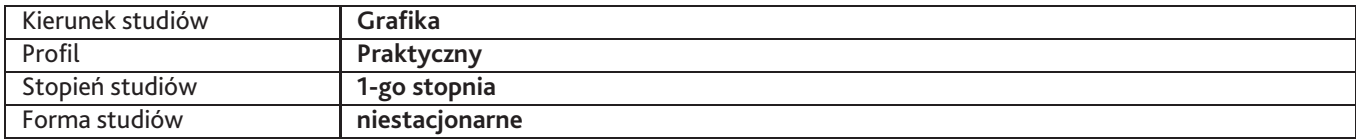

Sylabus przedmiotu

## **Podstawy multimediów 2**

### **1. Dane podstawowe**

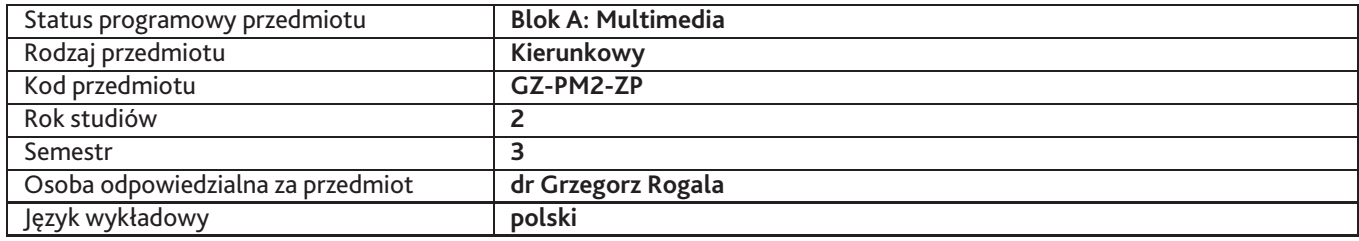

### **2. Wymiar godzin i forma zajęć**

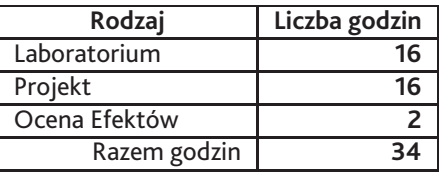

### **3. Cele przedmiotu**

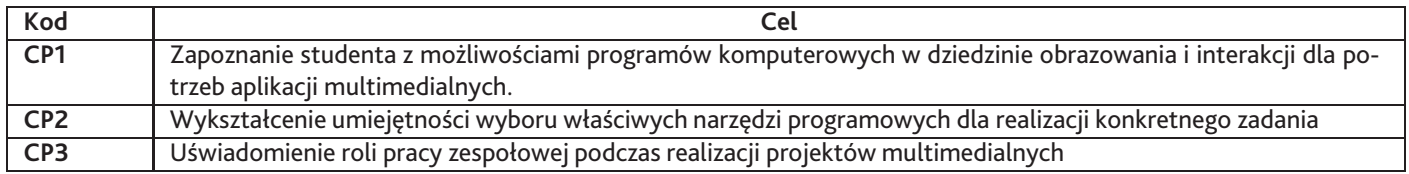

### **4. Wymagania wstępne w zakresie wiedzy, umiejętności i innych kompetencji**

Znajomość programów Adobe After Effects, Flash, Photoshop na poziomie podstawowym

### **5. Efekty uczenia się**

#### **Wiedza**

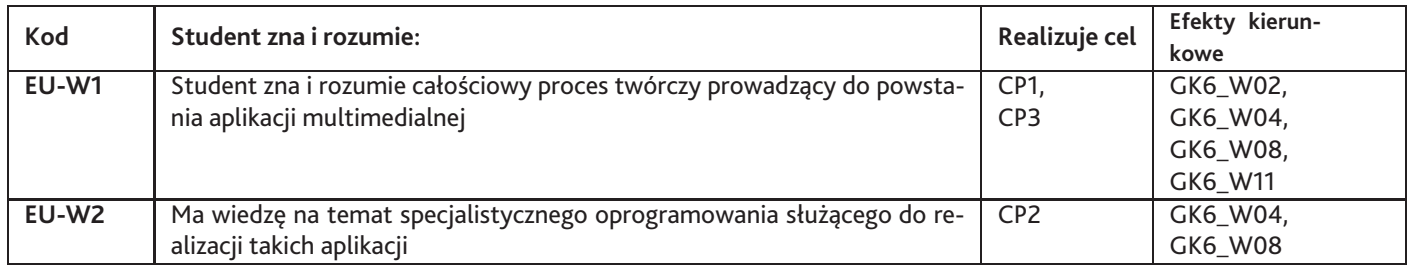

### **Umiejętności**

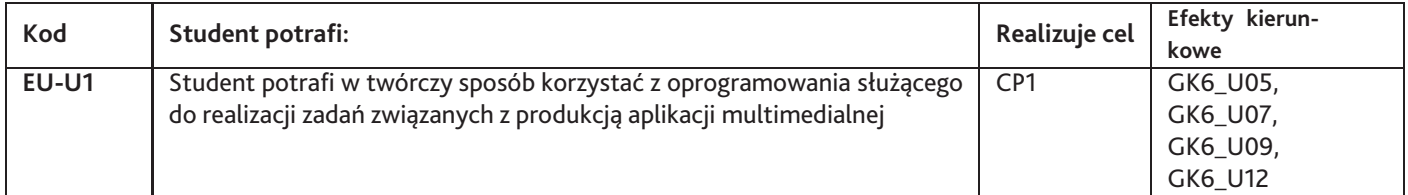

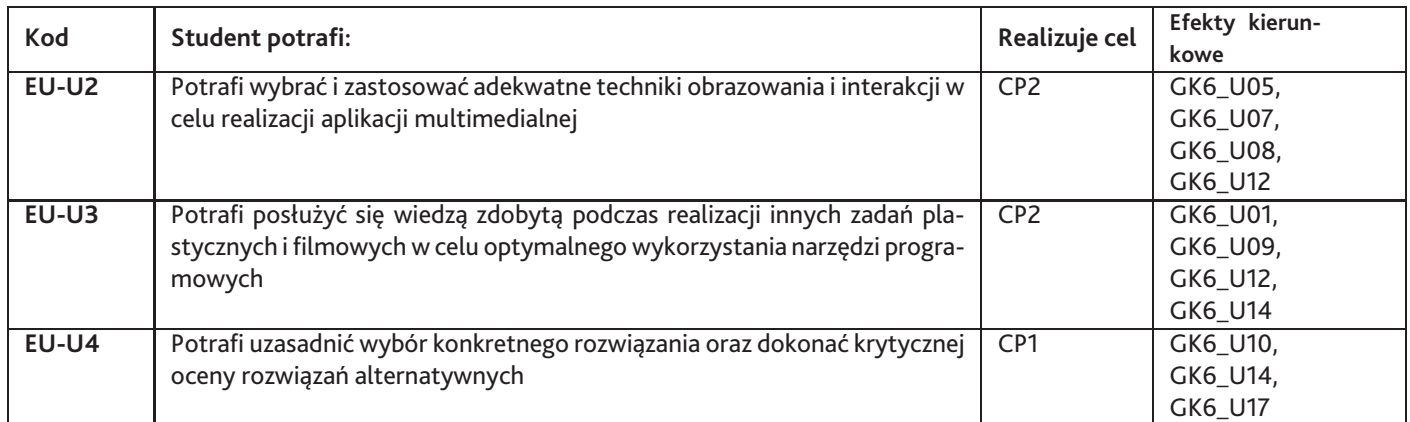

# **Kompetencje**

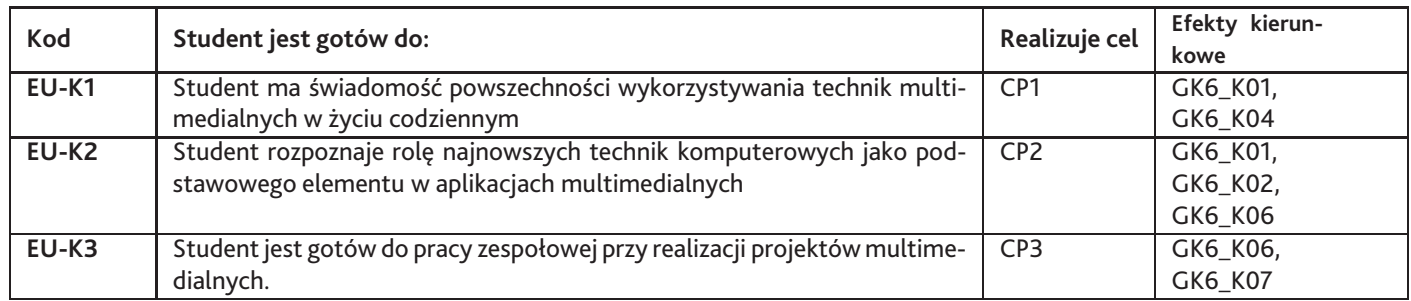

# **6. Treści programowe**

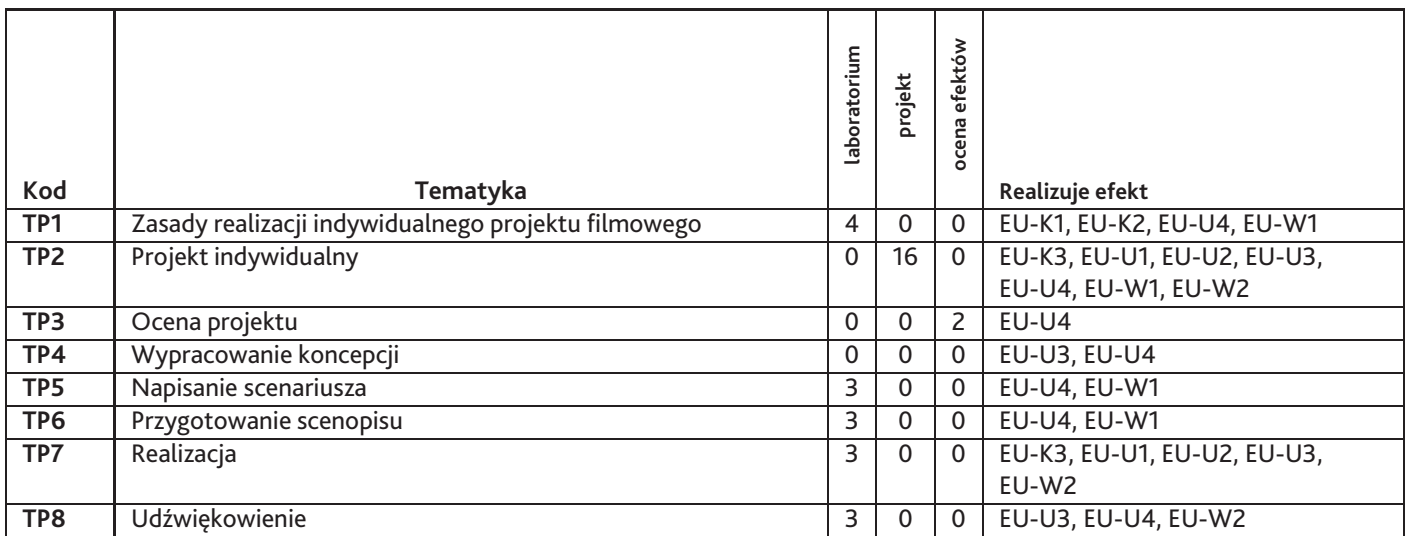

Razem godzin: **34**

## **7. Metody kształcenia**

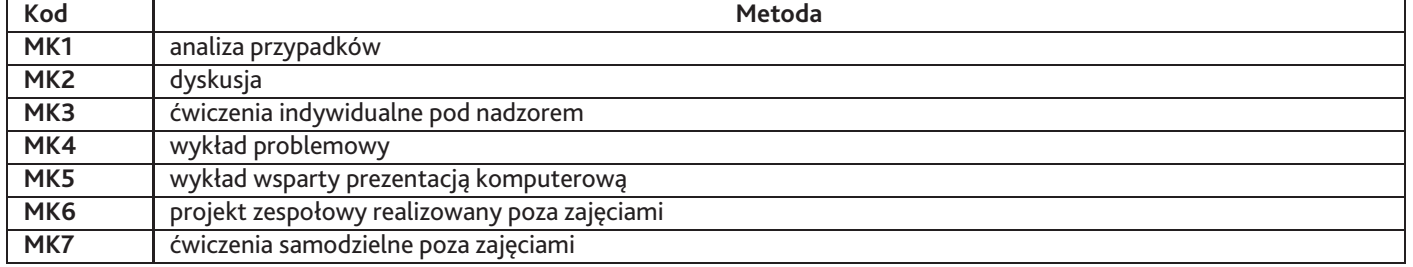

## **8. Nakład pracy studenta**

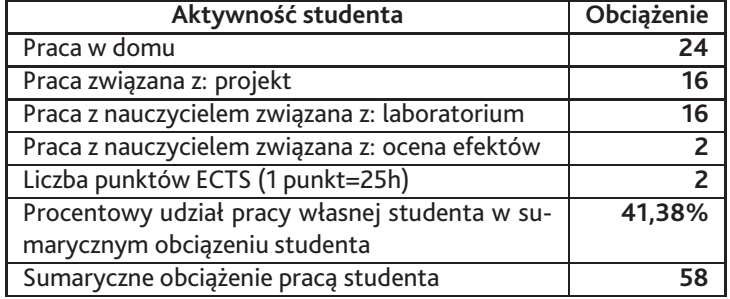

### **9. Status zaliczenia przedmiotu**

Zaliczeniowy przegląd projektów

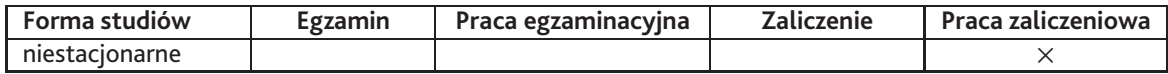

### **10. Metody weryfikacji efektów uczenia się**

**Składowe oceny końcowej**

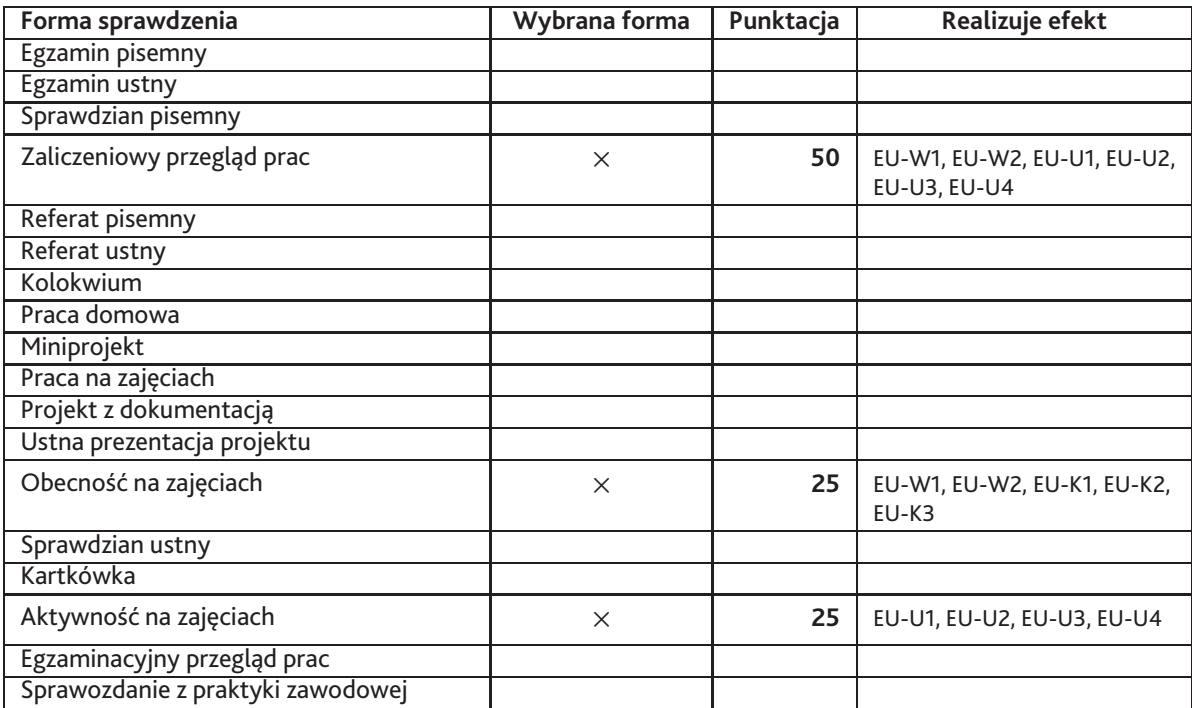

#### **Zasady wyliczania oceny z przedmiotu**

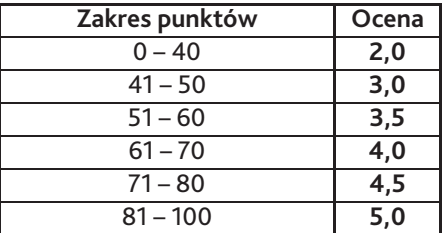

## **11. Macierz realizacji przedmiotu**

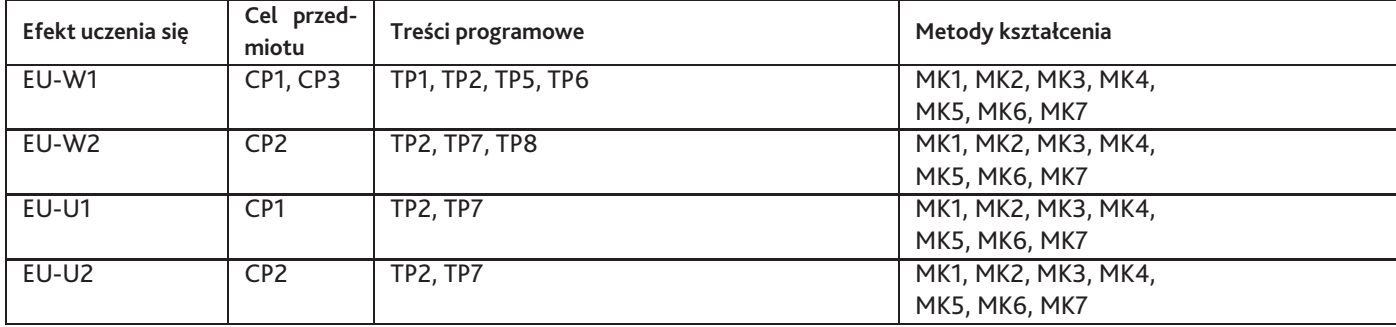

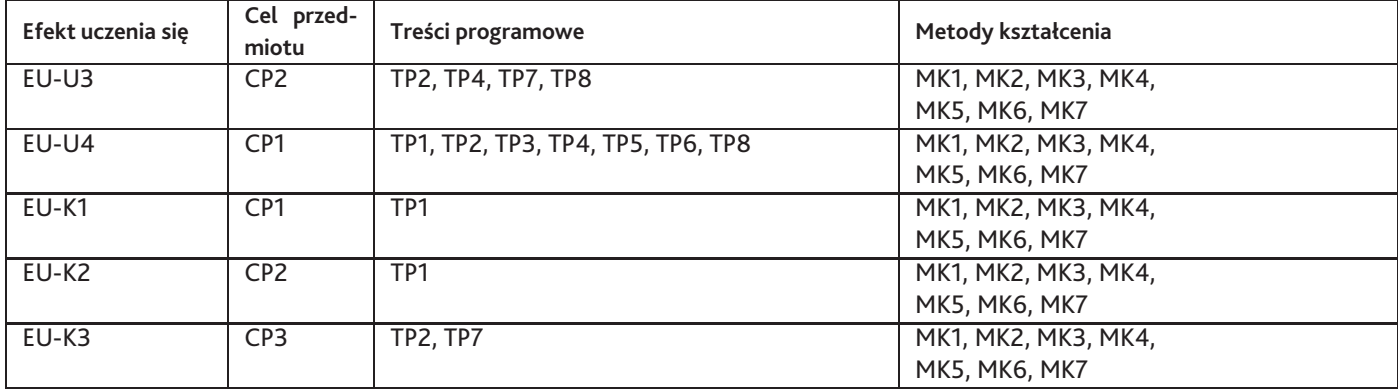

### **12. Odniesienie efektów uczenia się**

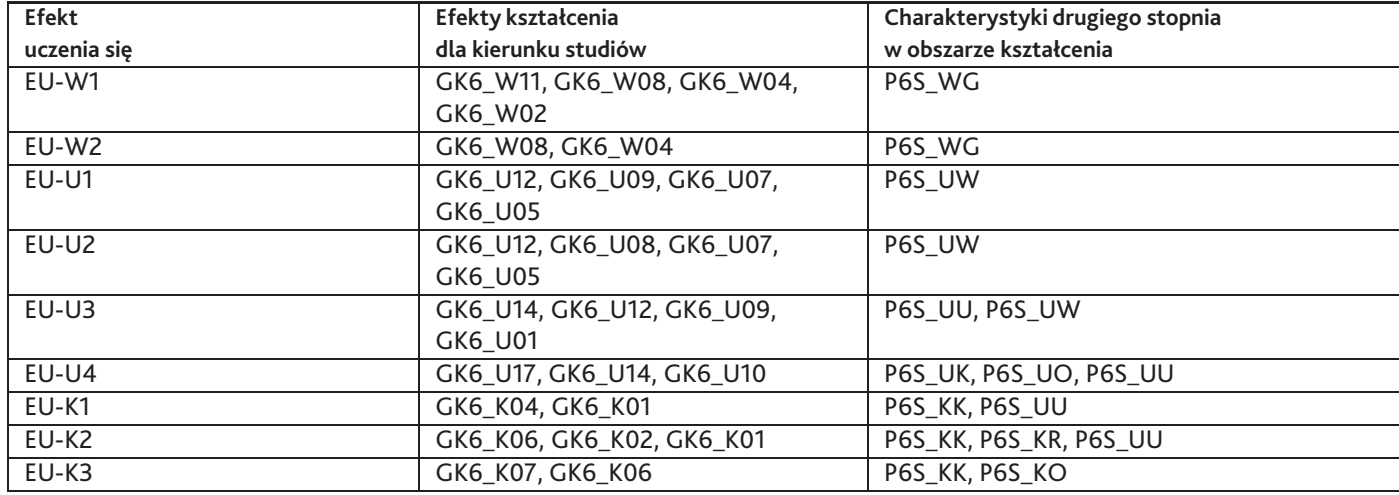

#### **13. Literatura**

**Literatura podstawowa**

- 1. Adobe Creative Team, Adobe After Effects CS5. Oficjalny podręcznik, Helion, 2011
- 2. Grzegorz Świerk, Łukasz Madurski, Multimedia. Obróbka dźwięku i filmów. Podstawy, Helion, 2004

#### **Literatura uzupełniająca**

1. Parent Rick, Animacja komputerowa. Algorytmy i techniki, Wydawnictwo Naukowe PWN, 2011

#### **Strony WWW**

1. poradniki, www.adobe.com

### **14. Informacje o nauczycielach akademickich**

#### **Osoby odpowiedzialne za przedmiot**

1. dr Grzegorz Rogala

#### **Osoby prowądzace przedmiot**

1. dr Grzegorz Rogala